### An introduction to imputation

#### Mark van der Loo and Edwin de Jonge

uRos2018

# Missing data

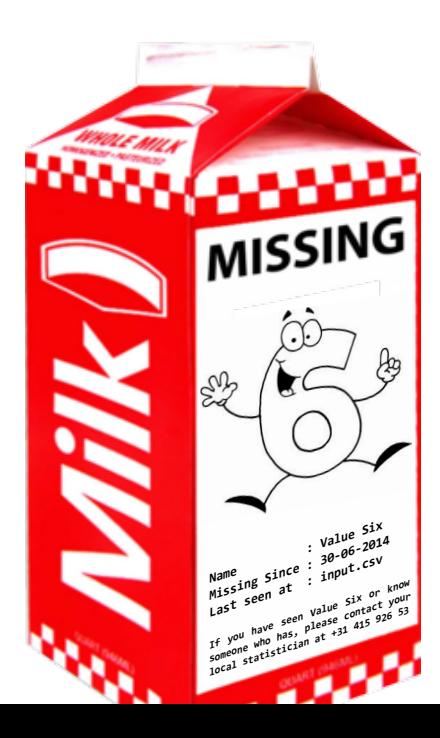

# Missing data

### Reasons

- $\blacktriangleright$  nonresponse, data loss
- I Value is observed but deemed wrong and erased

### **Solutions**

- $\blacktriangleright$  Measure/observe again
- $\blacktriangleright$  Ignore
- $\blacktriangleright$  Take into account when estimating
- **Impute**

Missing comletely at Random (MCAR) Missingness is totally random.

Missing at Random (MAR)

Missingness probability can be modeled by other variables

Not Missing at Random (NMAR)

Missingness probability depends on missing value.

# You can't tell the mechanism from the data

### NMAR can look like MCAR

Given  $Y, X$  independent. Remove all  $y \geq y^*$ . Observer 'sees' no correlation between missingness and values of  $X$ : MAR.

### NMAR can look like MAR

Given Y, X with  $Cov(Y, X) > 0$ . Remove all  $y \geq y^*$ . Observer 'sees' that higher  $X$  correlates with more missings in  $Y$ : MCAR. Dealing with missing data mechanisms

Missing comletely at Random (MCAR) Model-based imputation

Missing at Random (MAR) Model-based imputation

Not Missing at Random (NMAR) No real solution.

## Imputation methodology

#### Model based

Estimate a value based on observed variables.

#### Donor-imputation

Copy a value from a record that you did observe.

# The simputation package

#### Provide

- $\blacktriangleright$  a uniform interface,
- $\blacktriangleright$  with consistent behaviour,
- $\blacktriangleright$  across commonly used methodologies

### To facilitate

- $\blacktriangleright$  experimentation
- $\triangleright$  configuration for production

Assignment 1: Try the following code

Installation

**install.packages**("simputation", dependencies = TRUE)

Code to try

```
library(simputation)
data(retailers,package="validate")
ret <- retailers[3:6]
ret %>% impute_lm(other.rev ~ turnover) %>% head()
```
Assignment 1: Try the following code

```
library(simputation)
data(retailers,package="validate")
ret <- retailers[3:6]
ret %>% impute_lm(other.rev ~ turnover) %>% head()
```
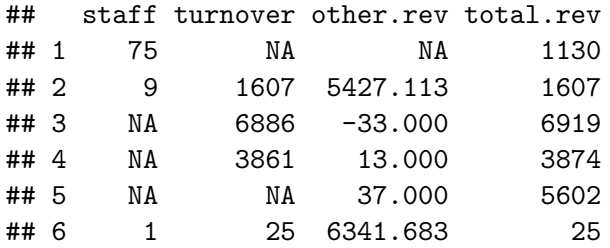

Assignment 2: Try the following code

*# note the 'rlm'!* ret **%>% impute\_rlm**(other.rev **~** turnover) **%>% head**()

## Assignment 2: Try the following code

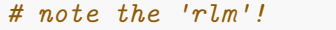

ret **%>% impute\_rlm**(other.rev **~** turnover) **%>% head**()

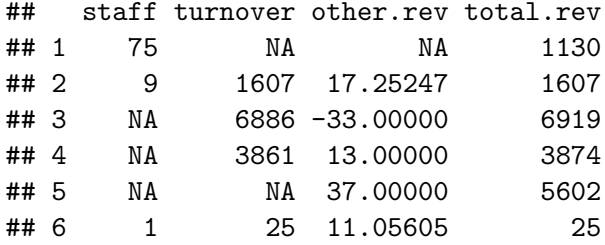

## The simputation package

### An imputation prodedure is specified by

- 1. The variable to impute
- 2. An imputation model
- 3. Predictor variables

#### The simputation interface

impute <model>(data

- , <imputed vars> ~ <predictor vars>
- , [options])

## Chaining methods

#### ret **%>% impute\_rlm**(other.rev **~** turnover) **%>% impute\_rlm**(other.rev **~** staff) **%>% head**()

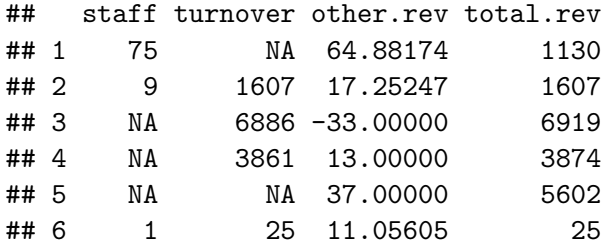

Adapt this code so turnover is imputed, based on turnover and staff.

```
ret %>%
  impute_rlm(other.rev ~ turnover) %>%
  impute_rlm(other.rev ~ staff) %>% head()
```
# (One) solution

```
ret %>%
  impute_rlm(other.rev ~ turnover) %>%
  impute_rlm(other.rev ~ staff) %>%
  impute_rlm(turnover ~ staff + other.rev) %>% head()
```
Example: Multiple variables, same predictors

```
ret %>%
  impute_rlm(other.rev + total.rev ~ turnover)
ret %>%
  impute_rlm( . - turnover ~ turnover)
```

```
retailers %>% impute_rlm(total.rev ~ turnover | size)
# or, using dplyr::group_by
retailers %>%
  group_by(size) %>%
  impute_rlm(total.rev ~ turnover)
```
## Imputation and univariate distribution

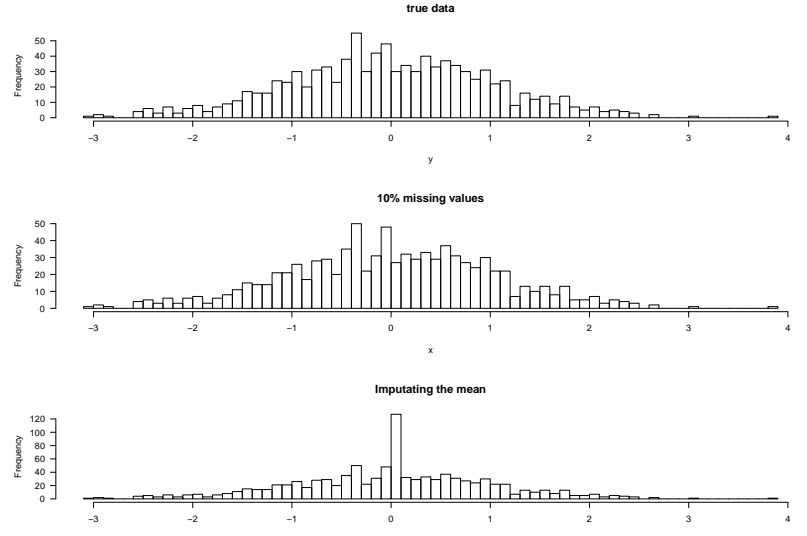

x

### Imputation and bivariate distribution

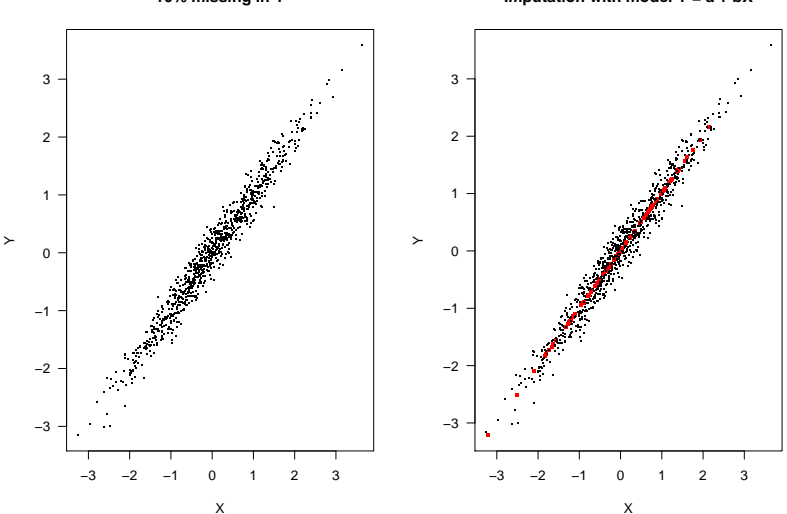

**10% missing in Y**

**Imputation with model Y = a + bX**

# Adding a random residual

$$
\hat{y}_i = \hat{f}(X_i) + \varepsilon_i
$$

- $\triangleright$   $\hat{v}_i$  estimated value for record i
- $\blacktriangleright$   $\hat{f}(X_i)$  model value
- $\blacktriangleright$   $\varepsilon$ <sub>i</sub> random perturbation
	- $\blacktriangleright$  Either a residual from the model training
	- $\triangleright$  OR sampled from  $N(0, \hat{\sigma})$
- $+$  Better (multivariate) distribution
- − Less reproducible

# Adding a random residual

**Imputation with model Y = a + bX**

**Imputation met Y = a + bX + e**

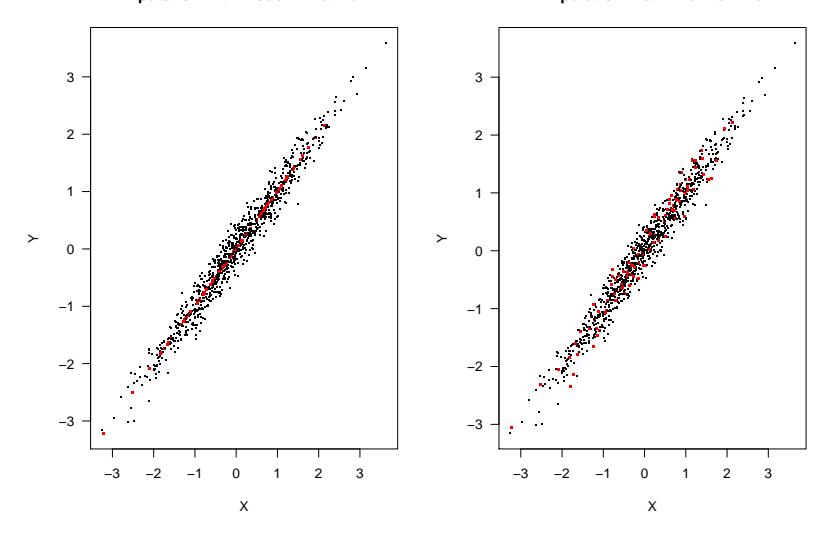

Adding a residual with simputation

#### Try the following code

```
ret %>%
  impute_rlm(other.rev ~ turnover
    , add_residual = "normal") %>% head(3)
```
### **Options**

- $\triangleright$  add\_residual = "none": (default)
- $\triangleright$  add residual = "normal": from  $N(0,\hat{\sigma})$
- $\triangleright$  add residual = "observed": from observed residuals

Compute the variance of other.rev after each option.

<span id="page-23-0"></span>[Five minutes for ten models.](#page-23-0)

### 1. Impute a proxy

$$
\hat{\mathbf{y}} = \mathbf{x} \text{ or } \mathbf{y} = f(\mathbf{x}),
$$

where **x** is another (proxy) variable (e.g. VAT value for turnover), and  $f$  a user-defined (optional) transformation.

*# simputation* **impute\_proxy**()

## 2. Linear model

$$
\hat{\textbf{y}}=\textbf{X}\hat{\boldsymbol{\beta}},
$$

where

$$
\hat{\boldsymbol{\beta}} = \arg\min_{\boldsymbol{\beta}} \sum_i \epsilon_i^2
$$

*# simputation:* **impute\_lm**()

3. Regularized linear model (elasticnet)

$$
\hat{\bm{y}} = \bm{X}\hat{\bm{\beta}},
$$

where

$$
\hat{\boldsymbol{\beta}} = \arg\min_{\boldsymbol{\beta}} \frac{1}{2}\sum_{i}\epsilon_{i}^{2} + \lambda\left[\frac{1-\alpha}{2}\|\boldsymbol{\beta}^{*}\|^{2} + \alpha\|\boldsymbol{\beta}^{*}\|_{1}\right]
$$

\n- $$
\alpha = 0
$$
 (Lasso)  $\cdots$   $\alpha = 1$  (Ridge)
\n- $\beta^*$ :  $\beta$  w/o intercept.
\n

*# simputation:* **impute\_en**()

## 4. M-estimator

$$
\hat{\mathbf{y}} = \mathbf{X}\hat{\boldsymbol{\beta}},
$$

where

$$
\hat{\boldsymbol{\beta}} = \arg\min_{\boldsymbol{\beta}} \sum_{i} \rho(\epsilon_i)
$$

*# simputation:* **impute\_rlm**()

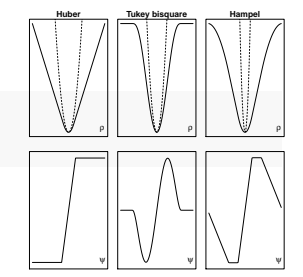

5. Classification and regression tree (CART)

$$
\hat{\textbf{y}} = \mathcal{T}(\textbf{X}),
$$

where  $T$  represents a set of binary questions on variables in  $\bm{X}$ . There are spare questions for when one of the predictors is weaking to the state of the state of the state of the state of the state of the state of the state of the state of the state of the state of the state of the stat *# simputation:*  $\frac{12}{100\%}\n\text{J} = \frac{12}{100\%}\n\text{J} = \frac{12}{100}\n\text{J} = \frac{12}{100}\n\text{J} = \frac{12}{100}\n\text{J} = \frac{12}{100}\n\text{J} = \frac{12}{100}\n\text{J} = \frac{12}{100}\n\text{J} = \frac{12}{100}\n\text{J} = \frac{12}{100}\n\text{J} = \frac{12}{100}\n\text{J} = \frac{12}{100}\n\text{J} = \frac{12}{100}\n\$ 

**impute\_cart**()

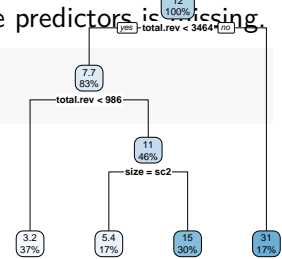

### 6. Random forest

$$
\hat{\mathbf{y}} = \frac{1}{|\text{Forest}|} \sum_{i \in \text{Forest}} T_i(\mathbf{X}),
$$

where each  $\, {\mathcal T}_i \,$  is a simple decision tree without spare questions. For categorical **y**, the majority vote is chosen.

```
# simputation
impute_rf()
```
## 7. Expectation-Maximization

$$
\text{Database } \boldsymbol{X} = \boldsymbol{X}_{obs} \cup \boldsymbol{X}_{mis}. \text{ Assume } \boldsymbol{X} \sim P(\boldsymbol{\theta}).
$$

1. Choose a  $\hat{\theta}$ .

### 2. Repeat until convergence: a.  $Q(\theta|\hat{\theta}) = \ell(\theta|\mathbf{X}_{obs}) + E_{mis}[\ell(\mathbf{X}_{mis}|\theta, \mathbf{X}_{obs})|\hat{\theta}]$ b.  $\hat{\theta} = \arg \max_{\theta} Q(\theta | \hat{\theta})$ 3.  $\hat{\boldsymbol{X}}_{mis} = \arg \max_{\boldsymbol{X}_{mis}} P(\boldsymbol{X}_{mis} | \hat{\boldsymbol{\theta}})$

*# simputation (multivariate normal):* **impute\_em**()

### 8. missForest

Dataset  $\boldsymbol{X} = \boldsymbol{X}_{obs} \cup \boldsymbol{X}_{mis}$ .

- 1. Trivial imputation of  $X_{mis}$  (median for numeric variables, mode for categorical variables)
- 2. Repeat until convergence:
	- a. Train random forest models on the completed data
	- b. Re-impute based on these models.

*# simputation:* **impute\_mf**()

- 1. Split the data records into groups (optional)
- 2. Impute missing values by copying a value from a random record in the same group

*# simputation* impute rhd(data, imputed\_variables ~ grouping\_variables)

## 9.b Sequential hot-deck

- 1. Sort the dataset
- 2. For each row in the sorted dataset, impute missing values from the last observed.

*# simputation*

**impute\_shd**(data, imputed\_variables **~** sorting\_variables)

For each record with one or more missings:

- 1. Find the k nearest neighbours (Gower's distance) with observed values
- 2. Sample value(s) from the  $k$  records.

*# simputation*

**impute\_knn**(data, imputed\_variables **~** distance\_variables)

# 10. Predictive mean matching

- 1. For each variable  $X_i$  with missing values, estimate a model  $\hat{f}_i$ .
- 2. Estimate all values, observed or not.
- 3. For each missing value, impute the observed value, of which the prediction is closest to the prediction of the missing value.

```
# simputation: (currently buggy!)
impute_pmm()
```
Read in the irisNA.csv dataset.

- 1. Use impute knn to impute Sepal.Length and Sepal.Width. Use Petal.Length, Petal.Width and Species as predictor.
- 2. Use a CART model to impute Sepal.Length with all other variables as predictors (see ?impute\_cart)
- 3. Use impute\_lm to impute the mean for Sepal.Length (the rhs of the model is  $\sim$  1).